# <span id="page-0-0"></span>11. [Statistik und Fehlerrechnung:](#page--1-0) Inhalt

### **[Statistik und Fehlerrechnung](#page--1-0)**

- [Mittelwert, Varianz, Standardabweichung](#page--1-0)
- **•** [Fehlerfortpflanzung](#page--1-0)

4 0 8

A F 化三苯 œ.

 $\Omega$ 

# Mittelwert, Varianz und Standardabweichung

#### **Mittelwert**

Der Erwartungswert  $\langle x \rangle$  oder Mittelwert *µ* einer auf 1 normierten Wahrscheinlichkeitsdichteverteilung *p*(*x*) ist definiert als

$$
\langle x \rangle := \int_{-\infty}^{\infty} x \, p(x) \, \mathrm{d}x = \mu \tag{182}
$$

#### **Varianz**

Die Varianz ist der Erwartungswert von  $(x - \mu)^2$ :

$$
V[x] = \langle (x-\mu)^2 \rangle = \int_{-\infty}^{\infty} (x-\mu)^2 p(x) dx = \langle x^2 \rangle - \mu^2 = \sigma^2
$$
 (183)

Die **Standardabweichung**  $\sigma$  ist die (positive) Wurzel der Varianz und ein Maß für die Breite der Verteilung.

 $\Omega$ 

イロト イ押 トイラ トイラ トーラ

## Mittelwert, Varianz und Standardabweichung

### **Beispiel**

Gegeben sei die Wahrscheinlichkeitsdichte  $p(x) = \begin{cases} \frac{3}{4}(1 - x^2), & -1 \le x \le 1 \\ 0, & \text{const} \end{cases}$ 0*,* sonst **p(x) = ¾ (1−x²) x 1**  $Normierung:$  $\int^{\infty}$  $-\infty$  $p(x) dx = \int_0^1$  $-1$  $\frac{3}{4}(1-x^2) dx = \left[\frac{3}{4}x - \frac{1}{4}x^3\right]_{-1}^1 = 2\left(\frac{3}{4} - \frac{1}{4}\right) = 1.$ 

Mittelwert:

$$
\mu = \langle x \rangle = \int_{-\infty}^{\infty} x \, p(x) \, dx = \int_{-1}^{1} \frac{3}{4} x (1 - x^2) \, dx = \left[ \frac{3}{8} x^2 - \frac{3}{16} x^4 \right]_{-1}^{1} = 0.
$$

Varianz:

$$
V = \int_{-\infty}^{\infty} (x - \mu)^2 p(x) dx = \int_{-1}^{1} \frac{3}{4} x^2 (1 - x^2) dx = \left[ \frac{1}{4} x^3 - \frac{3}{20} x^5 \right]_{-1}^{1} = \frac{1}{5}.
$$
  
\n
$$
\implies
$$
 Standardabweichung  $\sigma = \sqrt{\frac{1}{5}} \approx 0.447.$ 

マロア スロン スモンスモン エーモ

 $-190$ 

# Die Gaußverteilung

### **Gaußverteilung**

Die Gauß- oder Normalverteilung ist die Wahrscheinlichkeitsdichte

$$
f(x; \mu, \sigma) = \frac{1}{\sqrt{2\pi\sigma^2}} e^{-\frac{(x-\mu)^2}{2\sigma^2}}
$$
 (184)

**Mittelwert:** 
$$
\langle x \rangle = \mu
$$
  
**Varianz:**  $V[x] = \sigma^2$ 

#### **Standardabweichung :**

Innerhalb von  $+1\sigma$  befinden sich 68*.*2 % der Ereignisse, innerhalb von  $\pm 2 \sigma$  95.5 % und innerhalb von  $+$  3  $\sigma$  99.7 %.

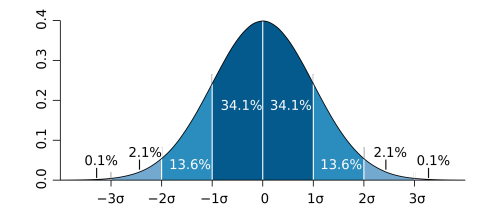

 $\sim$ 

4 0 8

**Verwendung:** Wiederholung von Messungen, Fehlerangaben u.v.a.m.

Rainer Wanke (Institut für Physik) [Mathe-Vorkurs Bio & Geo SoSe 2020](#page-0-0) 23.03. – 09.04.2020 174

 $\Omega$ 

### Mittelwert und Varianz von diskreten Verteilungen

Normalerweise hat man *n* Messwerte *xi*, deren Wahrscheinlichkeitsdichteverteilung unbekannt ist, und muss aus den Messwerten Mittelwert und Varianz bestimmen.

Diese Größen ("Schätzer") gehen im Grenzfall  $n \to \infty$  in die entsprechenden Größen der Wahrscheinlichkeitsdichteverteilung über.

#### **Mittelwert von** *n* **Messwerten** *xi*

$$
\overline{x} = \frac{1}{n} \sum_{i=1}^{n} x_i, \quad \lim_{n \to \infty} \overline{x} = \langle \overline{x} \rangle = \mu \tag{185}
$$

**Varianz von** *n* **Messwerten** *xi* **(bei unbekanntem Mittelwert** *µ***)**

$$
s^{2} = \frac{1}{n-1} \sum_{i=1}^{n} (x_{i} - \overline{x})^{2} = \frac{n}{n-1} (\overline{x^{2}} - \overline{x}^{2}), \quad \lim_{n \to \infty} s^{2} = \sigma^{2}
$$
 (186)

(Bei beka[n](#page--1-0)ntem Mittelwert  $\mu$  verkleinert sich die [Var](#page--1-0)i[anz um](#page--1-0)  $\frac{n-1}{\varepsilon n}$ [.\)](#page--1-0)

Rainer Wanke (Institut für Physik) [Mathe-Vorkurs Bio & Geo SoSe 2020](#page-0-0) 23.03. – 09.04.2020 175

 $\Omega$ 

## Geschätzer Mittelwert und Unsicherheit

### **Varianz von** *x*

$$
V[\overline{x}] = \langle (\overline{x} - \langle \overline{x} \rangle)^2 \rangle = \frac{1}{n^2} \sum_{i=1}^n \langle (x_i - \mu)^2 \rangle = \frac{\sigma^2}{n}
$$
 (187)

Wird eine Messung *n*-mal wiederholt mit Messungen *xi*, so wird *x* als Messwert und  $\Delta x_{\text{stat}} = \frac{s}{\sqrt{\rho}}$  als Fehler angegeben.

Dieser Fehler ist statistischer Natur, weil er mit <sup>p</sup>*<sup>n</sup>* abnimmt.

Der systematische Fehler (wenn nicht vernachlässigbar) muss noch abgeschätzt und quadratisch addiert werden. Dafür gibt es keine allgemeine Standardmethoden.

э

 $\Omega$ 

イロト イ押ト イヨト イヨトー

### Kovarianz

### **Definition**

Für zwei Größen *x* und *y* ist die **Kovarianz**

$$
V_{xy} = \langle (x - \mu_x)(y - \mu_y) \rangle = \langle xy \rangle - \mu_x \mu_y
$$
  
= 
$$
\int_{-\infty}^{\infty} \int_{-\infty}^{\infty} xy f(x, y) dx dy - \mu_x \mu_y
$$
 (188)

Die Kovarianz verschwindet für unabhängige Variablen, denn es gilt  $f(x, y) = f(x) \cdot f(y)$ .

Die Kovarianz zwischen *x* und *y* aus *n* Messungen (*xi, yi*) ist

$$
\hat{V}_{xy} = \frac{1}{n-1} \sum_{i=1}^{n} (x_i - \overline{x})(y_i - \overline{y}) = \frac{n}{n-1} (\overline{xy} - \overline{x} \cdot \overline{y}) \qquad (189)
$$

Für *n* Größen  $x_i$  kann man eine  $(n \times n)$ -Matrix  $V = (V_{ii})$  definieren, mit den Diagonalelementen  $V_{ii} = \sigma_i^2$ .  $\Rightarrow$  $\Omega$ 

### Fehlerfortpflanzung

Seien  $\mathbf{x} = (x_1, \ldots, x_n)$  *n* Größen mit Mittelwerten  $\boldsymbol{\mu} = (\mu_1, \ldots, \mu_n)$ und *f*(*x*) eine Funktion der *n* Variablen.

Man kann für *f*(*x*) um *µ* eine Taylorentwicklung durchführen:

$$
f(\mathbf{x}) \simeq f(\boldsymbol{\mu}) + \sum_{i=1}^n \left. \frac{\partial f}{\partial x_i} \right|_{\mathbf{x} = \boldsymbol{\mu}} (x_i - \mu_i) \tag{190}
$$

Dann gilt

$$
\langle f(\mathbf{x}) \rangle \simeq f(\mu) \tag{191}
$$

$$
\langle f^2(\mathbf{x}) \rangle \simeq f^2(\mu) + \sum_{i,j=1}^n \frac{\partial f}{\partial x_i} \frac{\partial f}{\partial x_j} \bigg|_{\mathbf{x}=\mu} \cdot V_{ij}
$$
(192)

$$
\sigma_f^2 = \langle f^2 \rangle - \langle f \rangle^2 \simeq \sum_{i,j=1}^n \frac{\partial f}{\partial x_i} \frac{\partial f}{\partial x_j} \bigg|_{\mathbf{x} = \boldsymbol{\mu}} \cdot V_{ij} \qquad (193)
$$

4 0 8 1

B

 $\Omega$ 

 $\mathcal{A}$   $\mathcal{B}$   $\rightarrow$   $\mathcal{A}$   $\mathcal{B}$   $\rightarrow$   $\mathcal{A}$   $\mathcal{B}$   $\rightarrow$ 

# Fehlerfortpflanzung

### **Beispiel: Geschwindigkeitsmessung**

Eine Geschwindigkeit  $v = \frac{s}{t}$  soll über die Messungen einer Strecke *s* und der dafür benötigten Zeit *t* bestimmt werden.

Messwerte (voneinander unabhängig):  $s = \langle s \rangle \pm \sigma_s = (100 \pm 1)$  m  $t = \langle t \rangle \pm \sigma_t = (10 \pm 1) \text{ s}$ 

Erwartungswert der Geschwindigkeit:  $\langle v \rangle = \frac{\langle s \rangle}{\langle t \rangle} = \frac{100 \text{ m}}{10 \text{ s}} = 10 \frac{\text{m}}{\text{s}}.$ 

Partielle Ableitungen: @*<sup>v</sup>* @*s*  $\begin{aligned} \left| \begin{matrix} s = \langle s \rangle \\ t = \langle t \rangle \end{matrix} \right. \end{aligned}$  $=\frac{1}{\langle t \rangle}$  und  $\frac{\partial v}{\partial t}$  $\left| \begin{matrix} \mathbf{s} = \langle \mathbf{s} \rangle \\ t = \langle t \rangle \end{matrix} \right|$  $= -\frac{\langle s \rangle}{\langle s \rangle^2}$  $\langle t \rangle$  $rac{7}{2}$ .

Da die Messungen voneinander unabhängig sind, brauchen nur die Diagonalelemente  $V_{11} = \sigma_s^2$  und  $V_{22} = \sigma_t^2$  berücksichtigt zu werden.

 $\Omega$ 

イロト イ押ト イヨト イヨト ニヨー

## Fehlerfortpflanzung

$$
\implies \sigma_v^2 = \sum_{i,j=1}^2 \frac{\partial v}{\partial x_i} \frac{\partial v}{\partial x_j} \Big|_{\substack{s = \langle s \rangle \\ t = \langle t \rangle}} V_{ij} = \left( \frac{\partial v}{\partial s} \Big|_{\substack{s = \langle s \rangle \\ t = \langle t \rangle}} \right)^2 \cdot \sigma_s^2 + \left( \frac{\partial v}{\partial t} \Big|_{\substack{s = \langle s \rangle \\ t = \langle t \rangle}} \right)^2 \cdot \sigma_t^2
$$

$$
= \frac{1}{\langle t \rangle^2} \sigma_s^2 + \frac{\langle s \rangle^2}{\langle t \rangle^4} \sigma_t^2 = \langle v \rangle^2 \cdot \left[ \left( \frac{\sigma_s}{\langle s \rangle} \right)^2 + \left( \frac{\sigma_t}{\langle t \rangle} \right)^2 \right]
$$

$$
= (10 \frac{\text{m}}{\text{s}})^2 \cdot \left[ \left( \frac{1 \text{ m}}{100 \text{ m}} \right)^2 + \left( \frac{1 \text{ s}}{10 \text{ s}} \right)^2 \right]
$$

$$
= (10 \frac{\text{m}}{\text{s}})^2 \cdot \left[ \frac{1}{10000} + \frac{1}{100} \right] \approx (10 \frac{\text{m}}{\text{s}})^2 \cdot \frac{1}{100} = (1 \frac{\text{m}}{\text{s}})^2.
$$

Damit erhält man schließlich für die gesuchte Geschwindigkeit:

$$
v = \langle v \rangle \pm \sigma_v = (10 \pm 1) \frac{m}{s}.
$$

Þ

 $299$ 

イロト イ押ト イヨト イヨト